Date de création : 29/09/20 Date de Mise à Jour : 29/09/20 Dernière Version Excel (2108)

## **Comment changer le format des données d'une colonne ?**

## **Objectif**

**Suite à une extraction de données (fichier txt ou csv)**, si le fichier est modifié dans Excel, ce dernier **converti les valeurs comportant uniquement des chiffres, en type «valeur numérique»**, tel que les **codes postaux, les numéros SIRET…**

Ceci a pour effet de **tronquer les premiers 0** d'une valeur commençant par 0 (ex des codes postaux : 01000 devient 1000) et de mettre en **«écriture scientifique»** les nombres de plus de 9 chiffres (ex : les SIRET).

Dans ce cas il faut **modifier le fichier en suivant la procédure ci-dessous**.

Pour modifier des données dans un fichier csv ou txt, avec la dernière version d'excel :

Ouvrir un **nouveau classeur**, puis **Onglet Données** : « A partir d'un fichier texte/csv » :

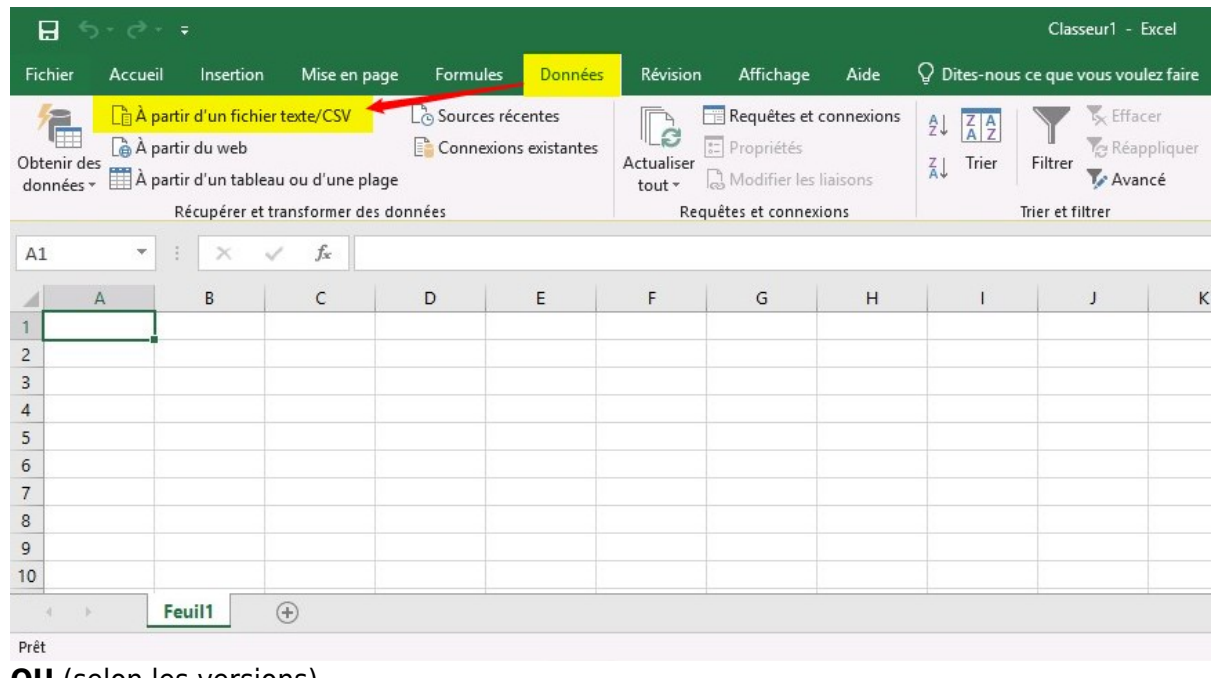

**OU** (selon les versions)

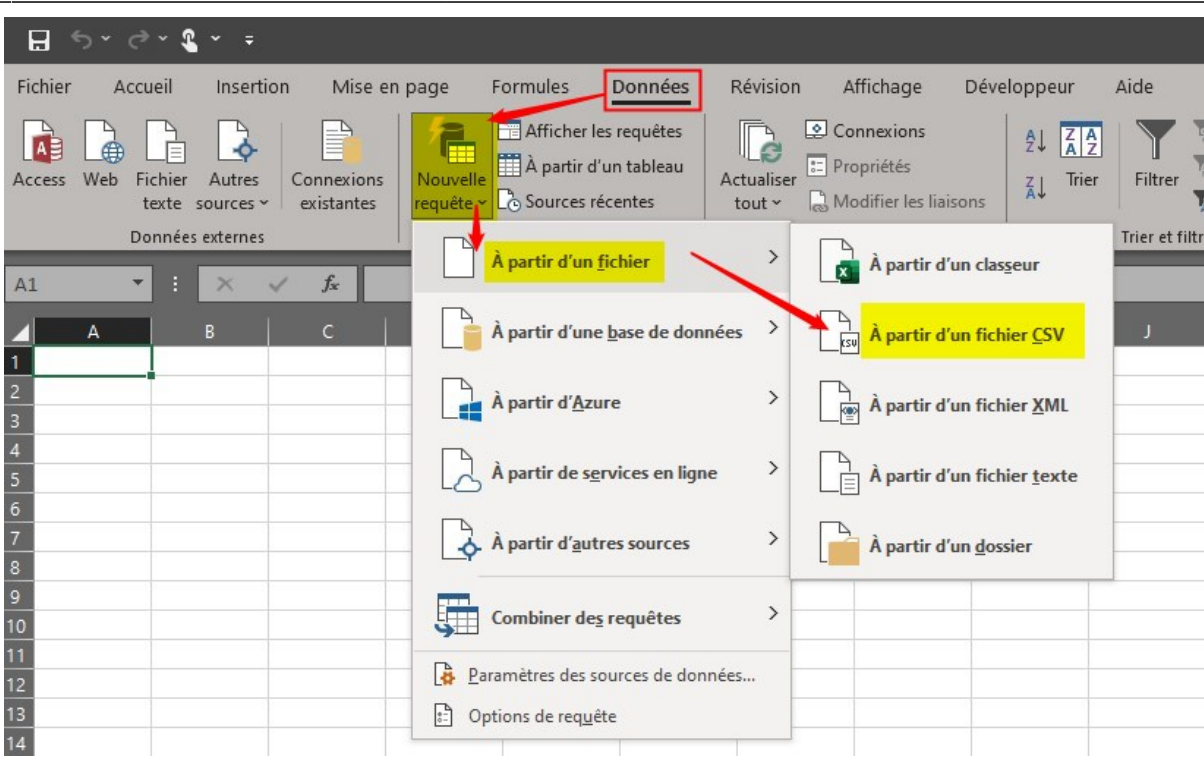

- **Ouvrir le fichier** à retravailler
- Une fenêtre s'ouvre : **cliquer sur « Transformer les données »**

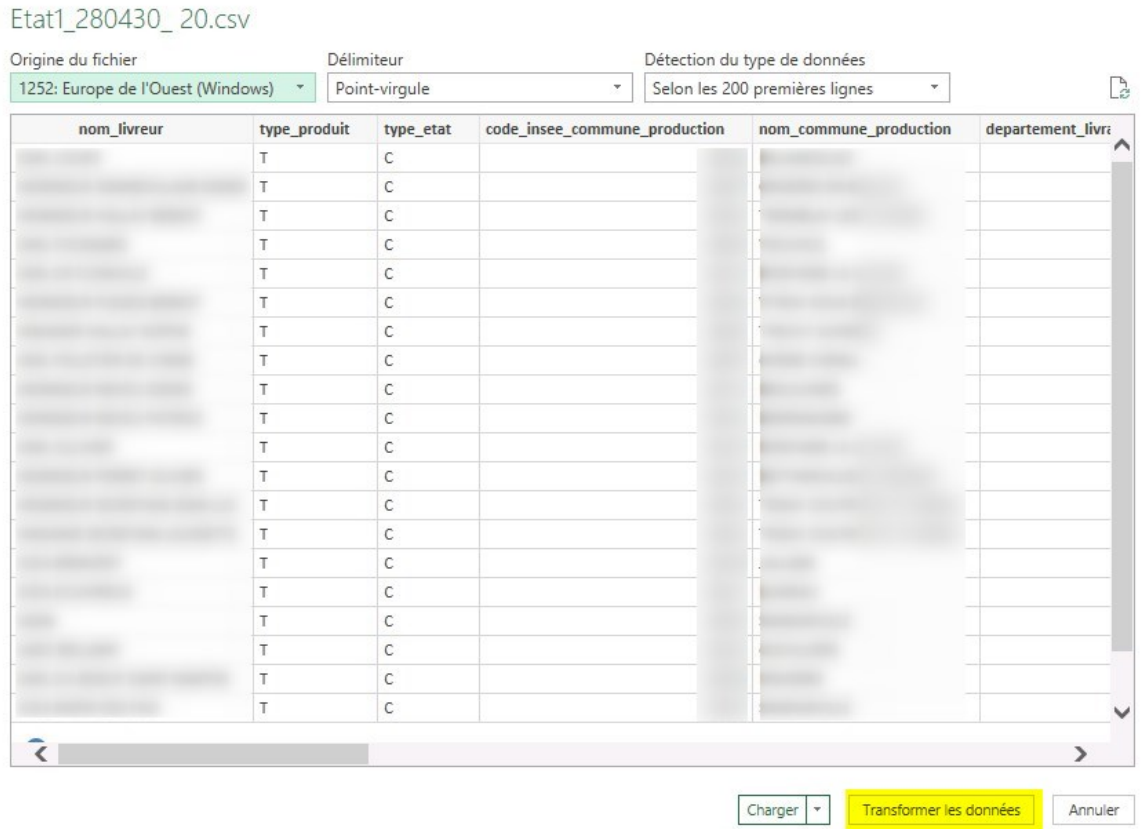

## $\square \quad \times$

Une nouvelle fenêtre s'ouvre permettant de **changer le type de données** de chaque colonne :

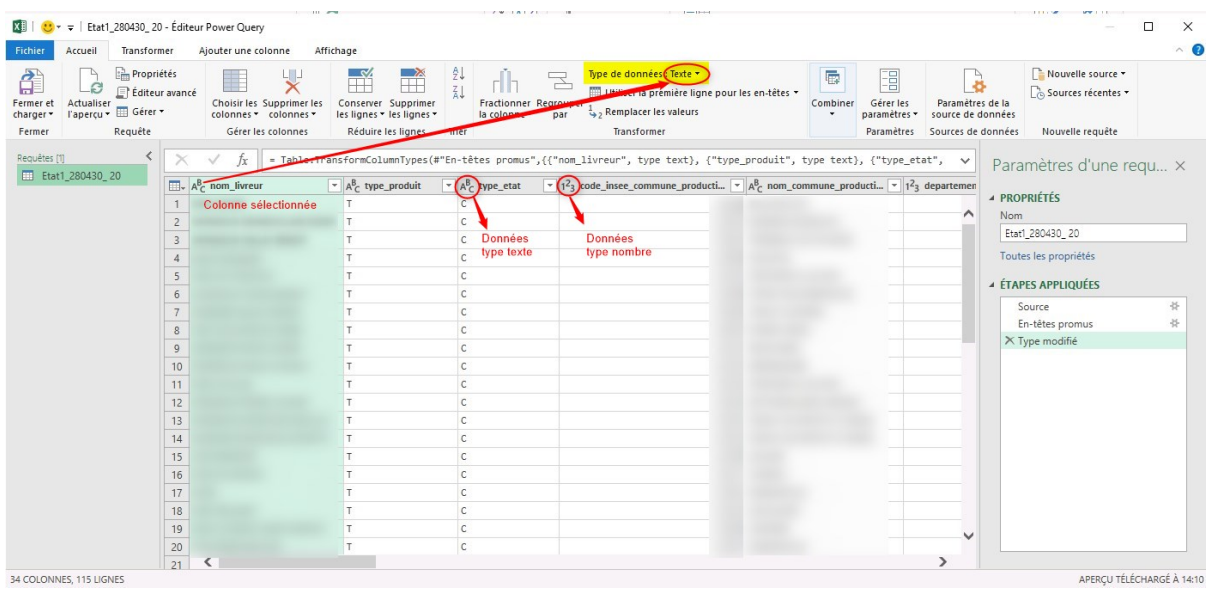

- **Sélectionner la colonne à modifier** :
	- **Pour les données numériques** (compatible avec la possibilité de faire des totaux)
		- Faire un **clic droit puis « Modifier le type » / « Utilisation des paramètres régionaux »** :

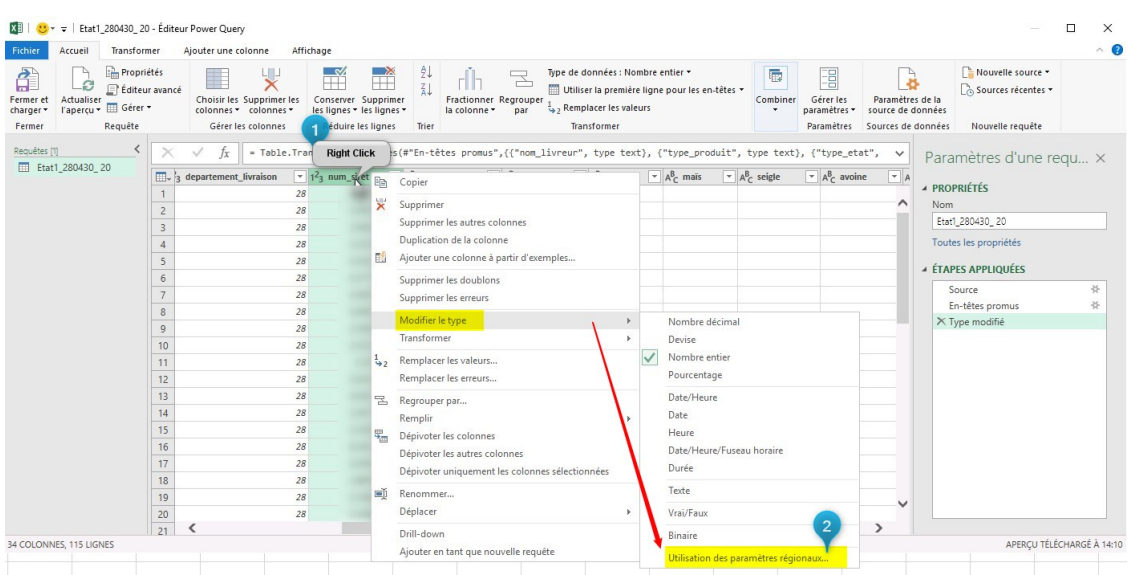

Sélectionner le type de données : **Nombre décimal, avec paramètres régionaux : "Anglais (Etats Unis)"**

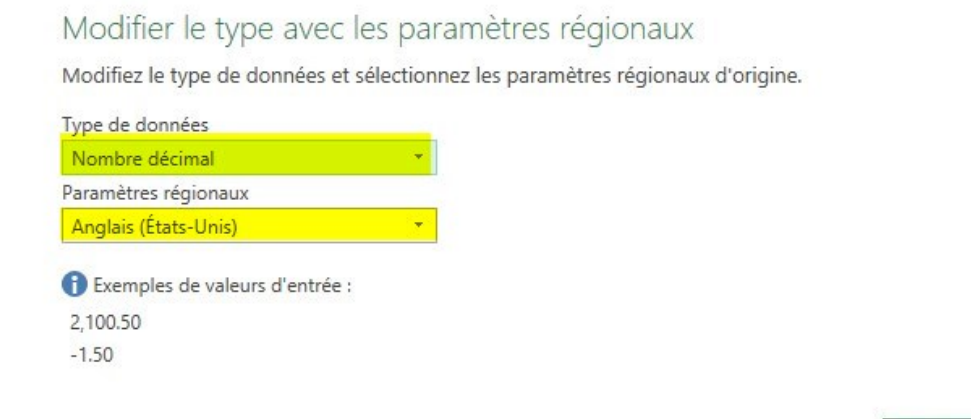

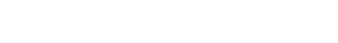

OK

Annuler

 $\times$ 

## **Pour la colonne type SIRET, Comptes bancaires, Comptes comptables…**, mettre un **type de données : TEXTE** et choisir de **remplacer la colonne actuelle** :

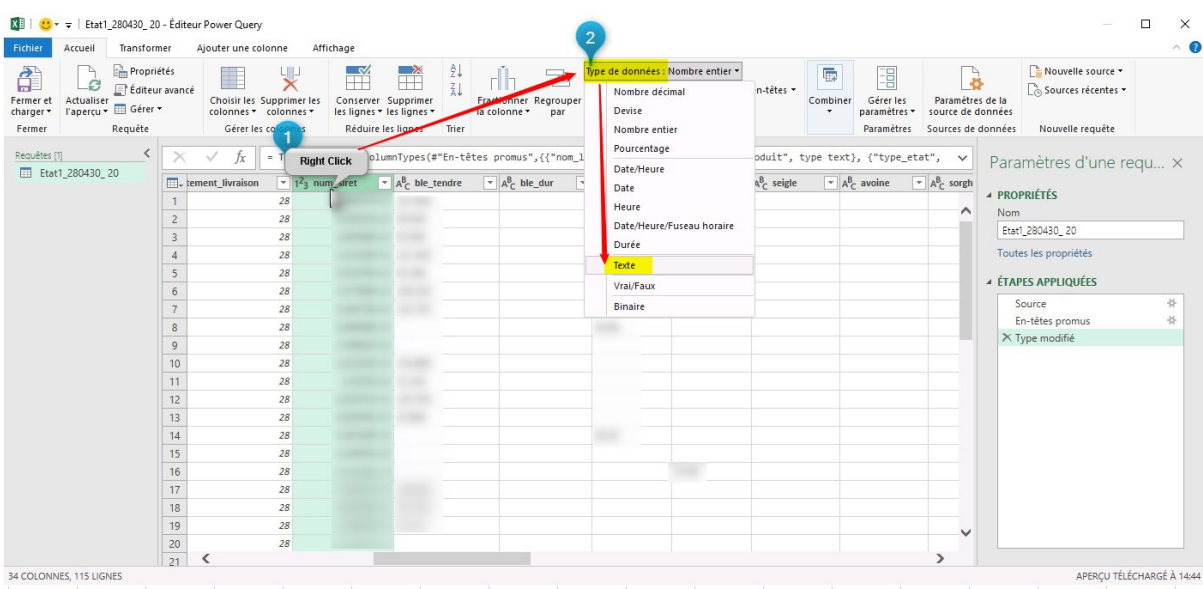

From: <https://wiki.atys.analys-informatique.com/> - **Wiki Atys**

Permanent link: **[https://wiki.atys.analys-informatique.com/doku.php?id=wiki:docs\\_en\\_cours:changement\\_format\\_cellule\\_dans\\_excel](https://wiki.atys.analys-informatique.com/doku.php?id=wiki:docs_en_cours:changement_format_cellule_dans_excel)**

Last update: **2023/04/11 17:48**